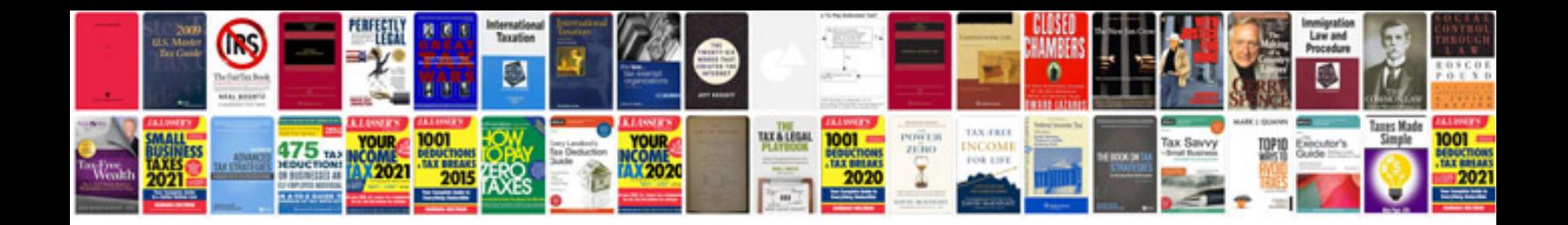

Simple past worksheet

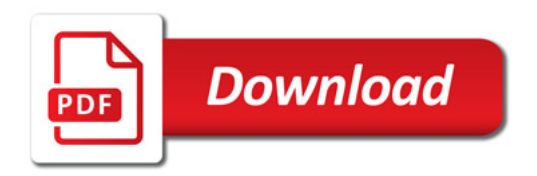

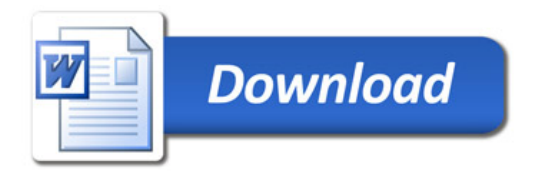